JavaプログラミングⅠ

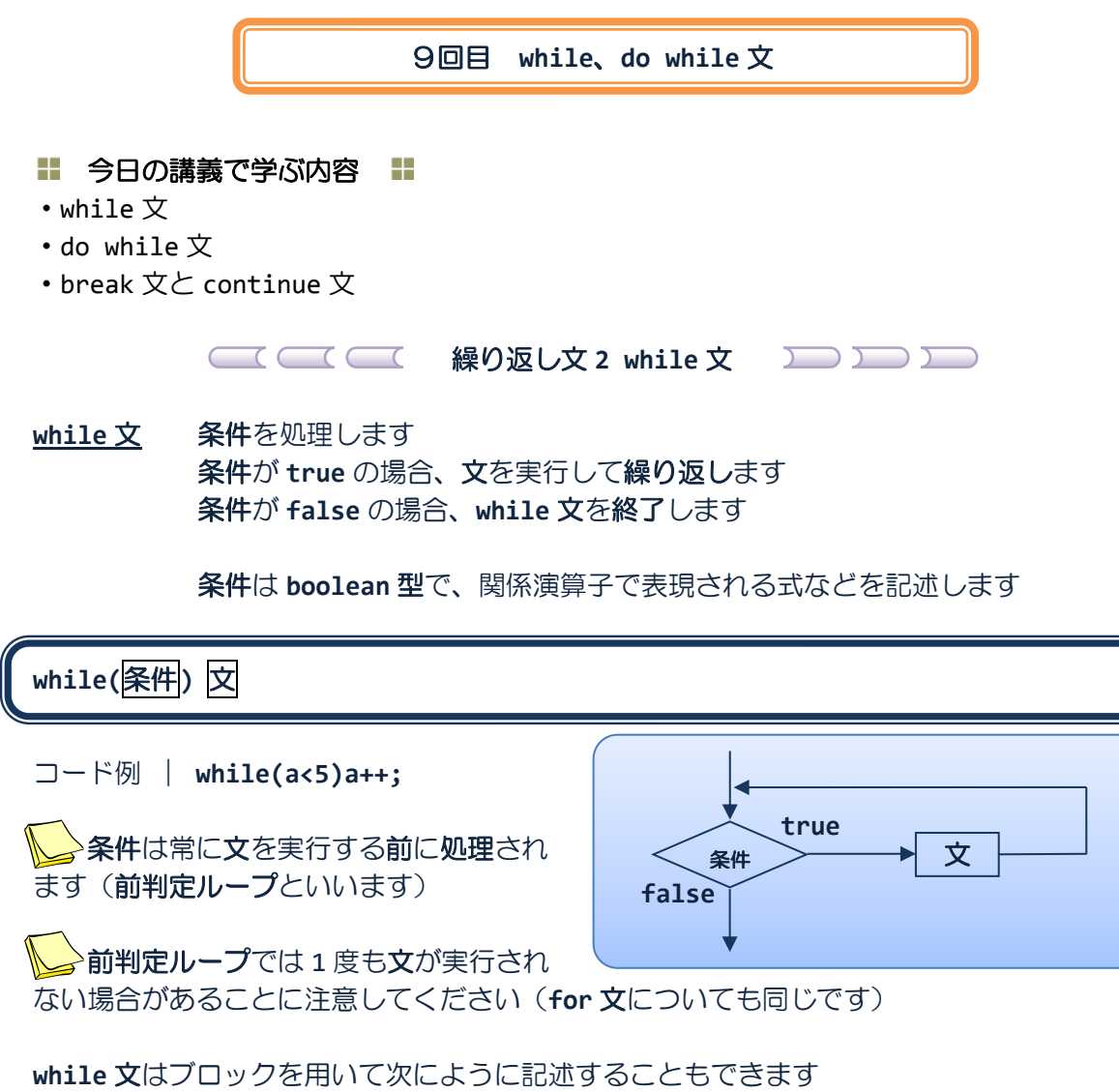

**while(**条件**) {**文 **1** 文 **2 … }**

または、**if** 文や **for** 文の書き方と合せて次のように書くと読みやすく分かりやすいでしょう

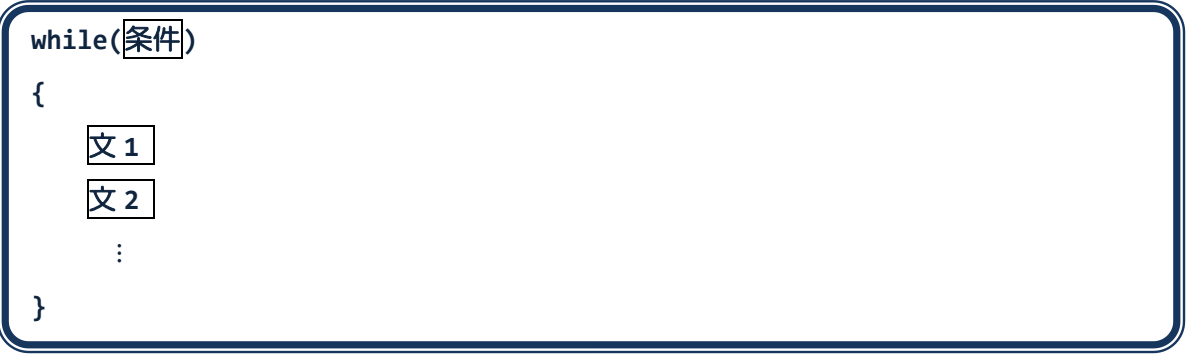

# ソースコード例

ソースファイル名:Sample9\_1.java

```
// while 文の実行
class Sample9_1
{
   public static void main(String[] args)
   {
      int i=1;
      // 変数 i が 5 以下なら繰り返す
      while(i<=5){
         System.out.println(i+"回目を繰り返しています。");
         i++; // 変数 i を 1 増やす (ここがなければ無限に繰り返す)
      }
      System.out.println("繰り返しが終わりました。");
   }
}
```
# 実行画面

1回目を繰り返しています。 2回目を繰り返しています。 3回目を繰り返しています。 4回目を繰り返しています。 5回目を繰り返しています。 繰り返しが終わりました。

ソースコード例

ソースファイル名:Sample9\_2.java

```
// 1、2、… と総計を計算したとき、50 を超えるのは?
class Sample9_2
{
  public static void main(String[] args)
  {
      int i=1; // 1、2、… と数え上げ用
      int sum=0; // 総計用
      // 総計が 50 以下なら繰り返します
      while(sum<=50) 
      {
         System.out.println(i+"を加算します");
         sum += i; // sum = sum + i; と同じです
         System.out.println("現在の総計は"+sum+"です");
         i++; // 変数 i を 1 増やす
      }
      System.out.println("総計が 50 を超えました");
  }
}
```
## 実行画面

1 を加算します 現在の総計は 1 です 2 を加算します 現在の総計は 3 です 3 を加算します 現在の総計は 6 です 4 を加算します 現在の総計は 10 です  $\frac{1}{2}$ 9 を加算します 現在の総計は 45 です 10 を加算します 現在の総計は 55 です 総計が 50 を超えました **for** 文と **while** 文はどのように使い分ければいいの**?**

- **for** 文 「**○○**から△△まで **□□**を繰り返す」 というように繰り返し回数が予め分かる場合に適しています
- **while** 文 「**○○**を満たす間はずっと **□□**を繰り返す」 というように繰り返し回数が予め分からない場合に適しています

 たとえば、**Sample9\_2.java** では 「総数が **50** 以下の間はずっと**…**」 となります

この場合、繰り返し回数は予め分からないので **while** 文を使うと便利です

 一般に、**for** 文で書ける繰り返し文は **while** 文で書けますし、 その逆もできますので、使い分けにそんなに悩む必要はありません

**2 次のように while 文を記述するとどうなるでしょうか?** 

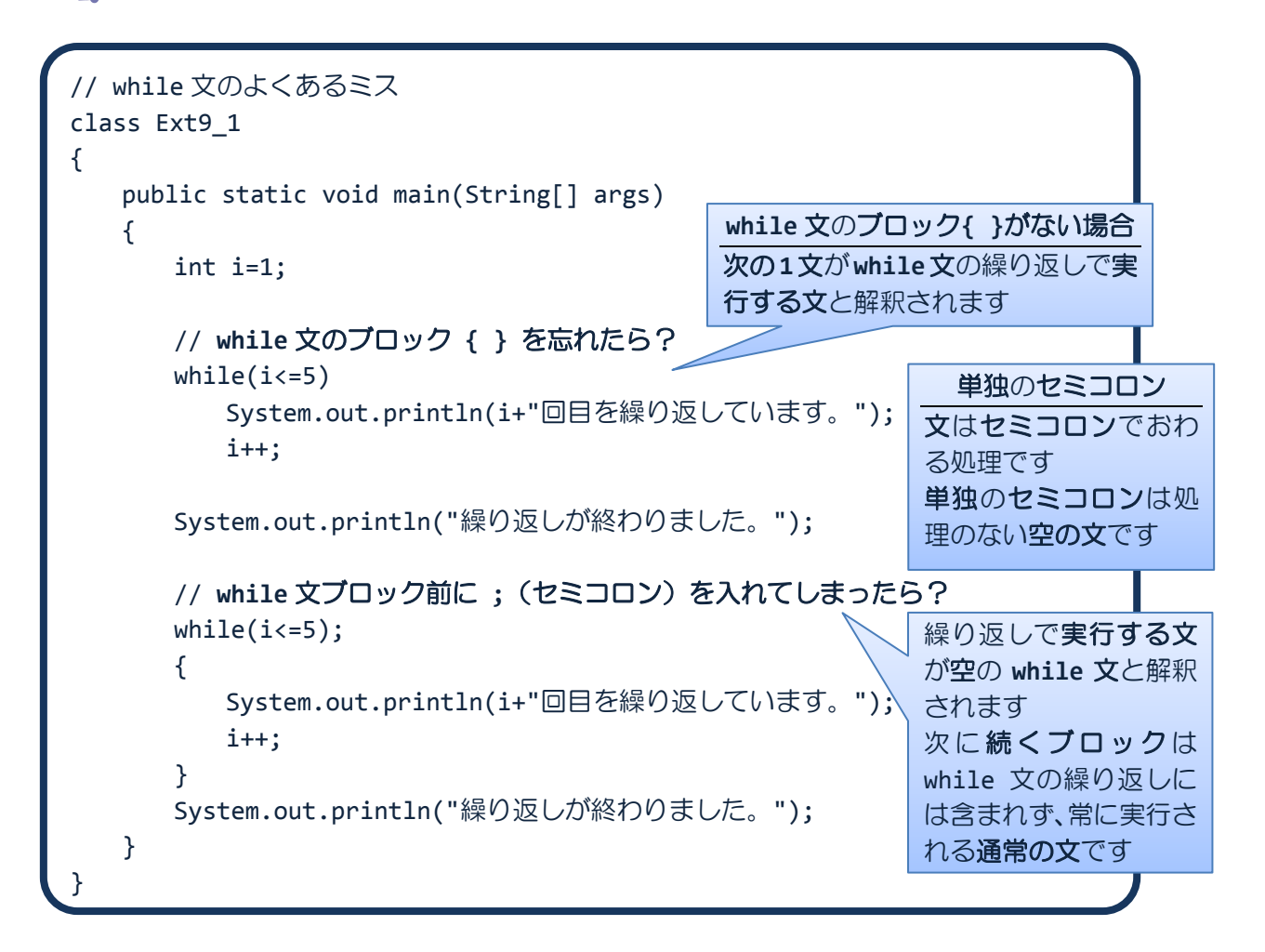

**THE THE SECTION OF STRIPS AND THE SECTION OF STRIPS AND THE SECTION OF STRIPS AND THE SECTION OF STRIPS AND THE STR** 

**do while 文 文を実行し、条件を処理します** 条件が **true** の場合、繰り返します 条件が **false** の場合、**do while** 文を終了します

条件は **boolean** 型で、関係演算子で表現される式などを記述します

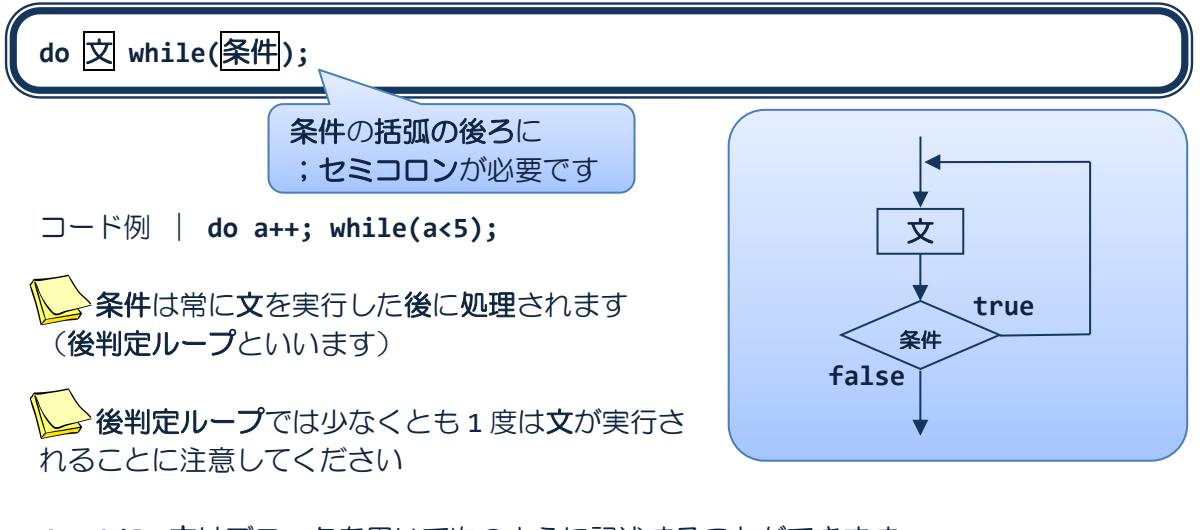

**do while** 文はブロックを用いて次のように記述することができます

**do {**文 **1** 文 **2 … } while(**条件**);**

または、つぎのように書くと読みやすく分かりやすいでしょう

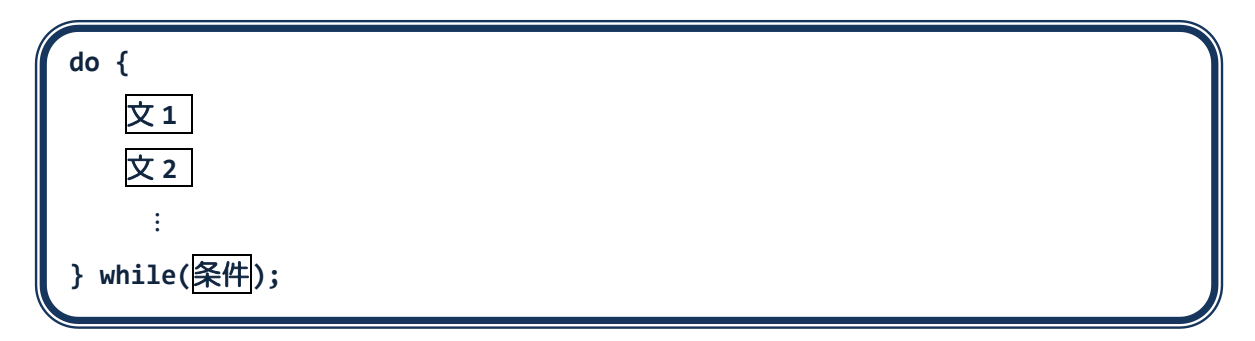

### ソースコード例

ソースファイル名:Sample9\_3.java

```
// do while 文の実行
class Sample9_3
{
  public static void main(String[] args)
  {
      int i=1;
      // 変数 i が 5 以下なら繰り返す
      do{
         // このブロックは最低でも 1 度は処理される。
         System.out.println(i+"回目を繰り返しています。");
         i++; // 変数 i を 1 増やす (ここがなければ無限に繰り返す)
      }while(i<=5);
      System.out.println("繰り返しが終わりました。");
  }
}
```
## 実行画面

1回目を繰り返しています。 2回目を繰り返しています。 3 回目を繰り返しています。 4 回目を繰り返しています。 5回目を繰り返しています。 繰り返しが終わりました。

**while** 文と **do while** 文の大きな違いは何でしょうか**?**

**while 文 → 前判定ループ → 文やブロックを1度も処理しない場合があります** (条件を文の前に処理)

do while 文 → 後判定ループ → 最低でも1回は文やブロックを処理します (条件を文の後で処理)

**while** 文と **do while** 文はともに「**○○**を満たす間はずっと**□□**を繰り返す」と いうように繰り返し回数が予め分からない場合に適しています

 **for** 文と **while** 文、**do while** 文はお互いに書き換えることができますので、使い分け にそんなに悩む必要はありませんが、それぞれの特徴を押さえておくとスマートなコードが 書けるようになります

**Sample9\_1.java** で int 型の変数 i を 7 で初期化した場合の実行画面

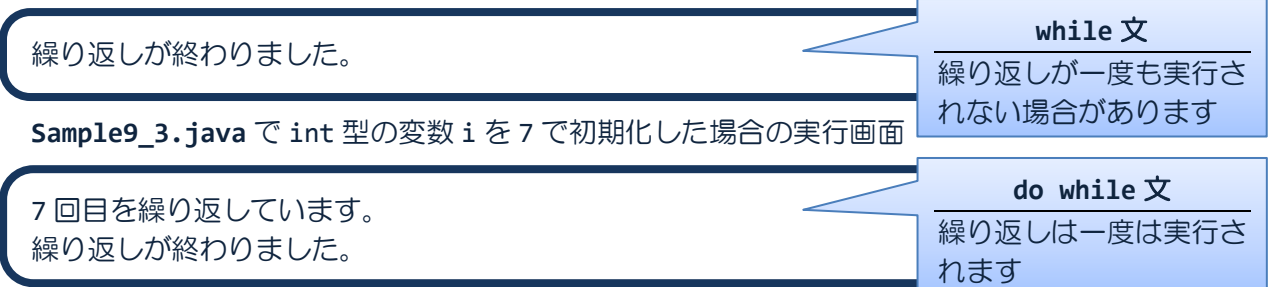

ソースコード例

ソースファイル名:Sample9\_4.java

```
// キーボード判定付き入力
import java.io.*;
class Sample9_4
{
   public static void main(String[] args) throws IOException
   {
      // キーボード入力の準備
      BufferedReader br;
      br = new BufferedReader(new InputStreamReader(System.in));
      int num;
      // 正しい範囲の値が入力されるまで繰り返す
      do{
         System.out.println("1 から 10 までの整数を入力してください。");
         num = Integer.parseInt(br.readLine());
      }while(num<1 || num >10);
      System.out.println("あなたが入力した値は"+num+"です。");
   }
}
```
実行画面

1 から 10 までの整数を入力してください。 -1  $\overline{1}$ 1 から 10 までの整数を入力してください。 7  $\overrightarrow{f}$ あなたが入力した値は 7 です。

**break** 文と continue 文 ココココ

**break** 文 **switch** 文または **for**、**while**、**do while** 文内の実行中の処理を 終了し、その文から抜けます

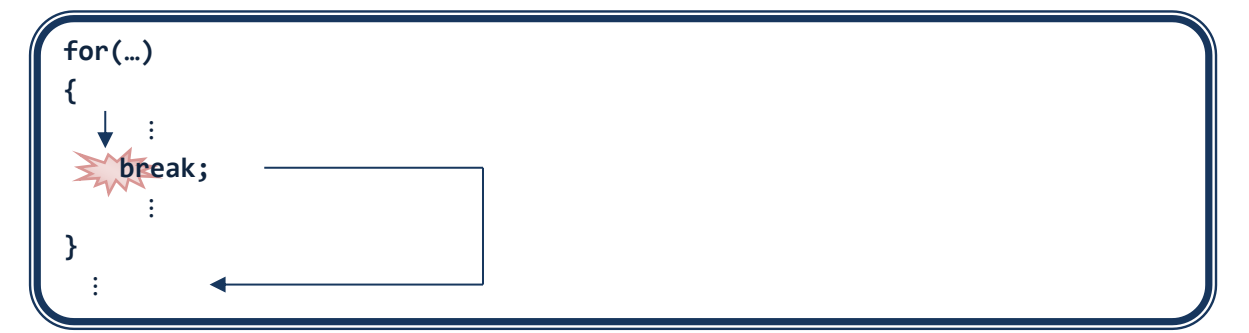

ソースコード例 ソースファイル名:Sample9\_5.java

```
// 無限ループから break 文により抜ける
class Sample9_5
{
  public static void main(String[] args) 
  {
      int num=3; // 抜け出す繰り返しの回数番目
      int cnt=0; // 繰り返し回数のカウント
     // 指定された回数番目で break 文により抜ける
     while(true) // 無限ループ
      {
        cnt++;
        System.out.println(cnt+"回目を繰り返しています。");
        if(num==cnt)break;
     }
  }
}
```
## 実行画面

1回目を繰り返しています。 2回目を繰り返しています。 3回目を繰り返しています。

## **continue** 文 **for**、**while**、**do while** 文内の実行中の処理を終了し、 繰り返し部分の終端にスキップします

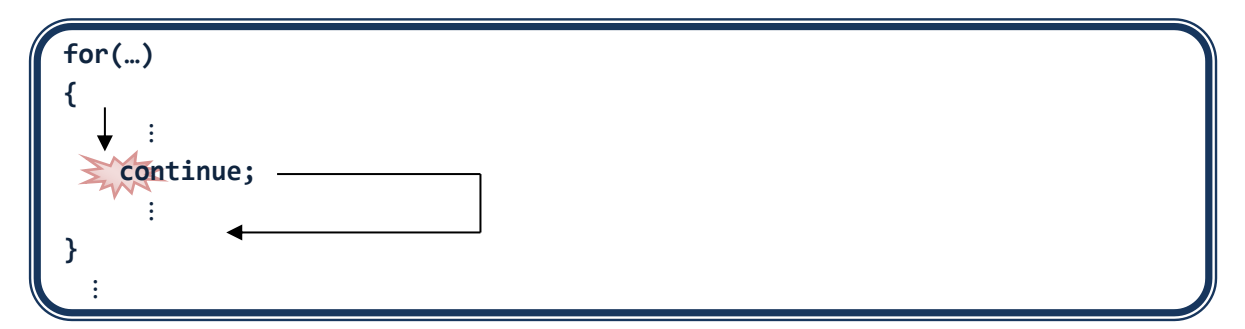

ソースコード例 ソースファイル名:Sample9\_6.java

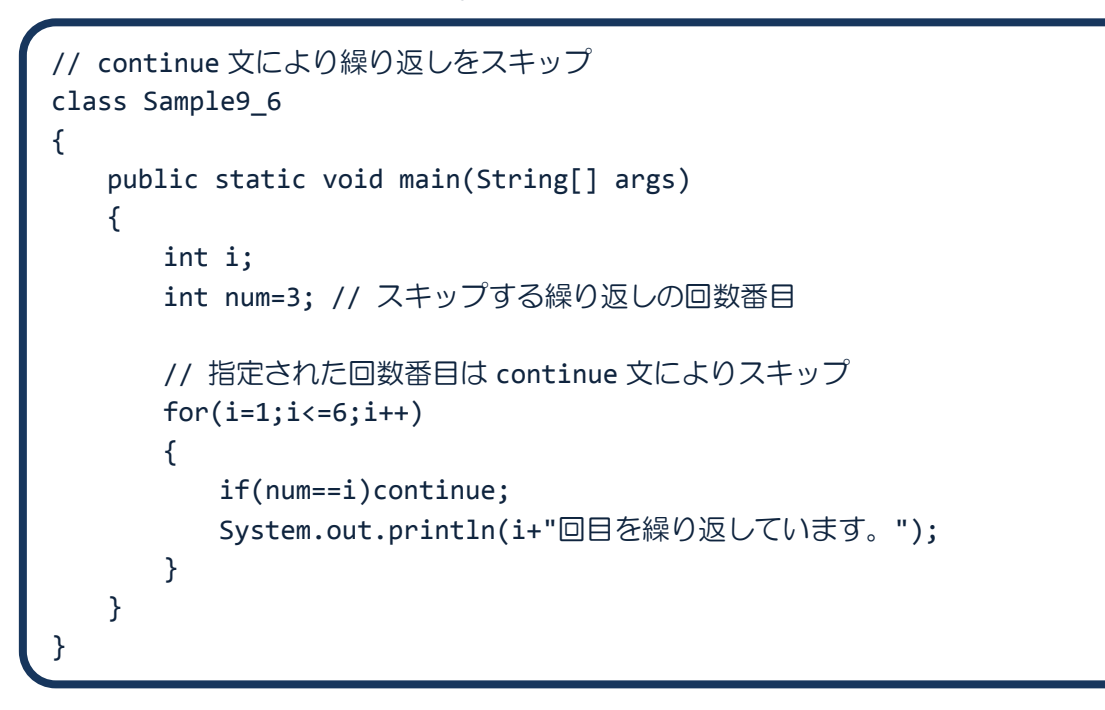

# 実行画面

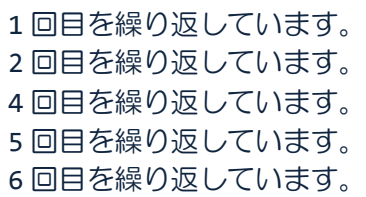

繰返しの入れ子(ネスト)構造の中で **break** 文や **continue** 文を使うと**?**

**break** 文や **continue** 文からみて最も内側の繰り返し文に対して有効になります

```
break 文 → 最も内側の switch 文や繰り返し文を抜けます
continue 文 → 最も内側の繰り返し文の繰返し部分の終端にスキップします
```
ソースコード例

ソースファイル名:Sample9\_7.java

```
// 入れ子の繰返しの中で break 文を使う
class Sample9_7
{
   public static void main(String[] args) 
   {
      int i;
      // 内側のブロック内で break 文を使うと?
      for(i=0; i<3; i++){
          System.out.println("i="+i);
          while(true)
          {
             break;
          }
      }
   }
}
```
# 実行画面

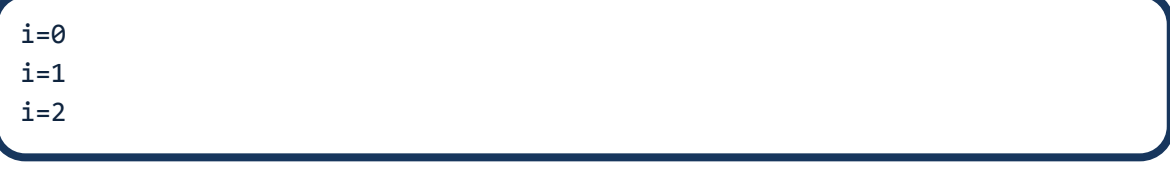

イムり外側の繰り返し文を break したい場合は

ラベル付き **break** 文

してはの外側の繰り返し文に対して continue を行いたい場合は

ラベル付き **continue** 文

### ■ 今日の講義のまとめ ■

・while 文と do while 文は繰り返し処理を記述します。

・while 文は、繰返し条件と繰返し対象の文からなります。まず、条件が評価されます。条件 が真である間、文が繰返し実行されます。条件が偽になると while 文は終了します。

・while 文は、for 文と同じ前判定ループです。

・do while 文は、繰返し条件と繰返し対象の文からなります。まず、文が実行され、その後 で条件が評価されます。条件が真である間、文が繰返し実行されます。条件が偽になると do while 文は終了します。

・do while 文は、後判定ループです。後判定ループとは、対象となる文を処理した後に条件 が評価・判定される繰返し処理のことです。

・break 文は、switch 文または for、while、do while 文などの実行中の処理を終了し、その文 から抜けます。

・continue 文は、for、while、do while 文などの実行中の処理を終了し、繰返し部分の終端に スキップします。

#### 44 H